Vollversionen Ascomp PDF-compress PDFs komprimieren Dateicommander 22 Basic Dateimanager mit vielen Extras Engelmann Online TV 17

### Software-Highlights

Software DVD 1 und Plus-Ausgabe DVD 2 (Auswahl)

## $\blacktriangleright$

TV, Radio und Livestreams Markt + Technik Moderne Schriften Teil 1 **Schriftenpaket** Markt + Technik Bildkomposition (für Abonnenten) Fotografie-Tipps NCH Mixpad Master's Edition Musik aufnehmen und mischen

#### Freeware .NET 6.0.9

PC-WELT 12/22 DVD 1 Laufzeitumgebung von Microsoft 7-Zip 22.01 (32 und 64 Bit) Leistungsfähiges Packprogramm Adobe Acrobat Reader DC 2022 PDF-Anzeigeprogramm von Adobe Advanced IP Scanner 2.5 Erkennt Netzwerkgeräte und freigegebene Ordner Android Studio 2021.3.1.16 **FEW-3d** Entwicklungsumgebung von Google für Android-Apps Angry IP Scanner 3.8.2 Einfach zu bedienendes IP- und Portscanningtool Bitdefender Home Scanner 1.0.7 Sicherheitstool für Heimnetzwerke  $\mathbb{\times}$  $\overline{\mathbf{N}}$ PC-WELT 12/22 PLUS DVD 2  $\left(\bullet\right)$ 12/22 PLUS Geräte **TIBM-3dd** 

#### Bluescreen View 1.55

(32 und 64 Bit) Zeigt Gründe für Systemabstürze an Explorer Patcher for Windows 11 Aktiviert Taskleiste und Explorer-Toolbar aus Windows 10 in Windows 11

Fing Desktop 3.0.2 Zeigt, welche Geräte mit dem Netzwerk verbunden sind

Firefox 105.0.1 (32 und 64 Bit) Beliebter Internetbrowser Foxit Reader 12.0.1 Anzeigeprogramm für PDF-Dateien

Full Event Log View 1.72 (32 und 64 Bit) Zeigt Details aus den Windows

Ereignisprotokollen Gimp 2.10.32 Umfangreiche Bildbearbeitung

Google Chrome 106.0 (32 und 64 Bit) Internetbrowser von Google

GP Edit Enabler Macht den Gruppenrichtlinien-Editor

verfügbar Lazesoft Recovery Suite Home Edition Free 4.5 Bootfähiges Notfallsystem erstellen

Nmap 7.93 Portscanner für die Kommandozeile

Odin 3.07 Samsung Smartphones rooten und flashen PDF SAM Basic 4.3.3

PDF-Dateien zusammenfügen, teilen oder neu ordnen

PDF24 Creator 11.4.0 PDF-Dokumente bearbeiten Regscanner 2.71 (32 und 64 Bit) Registry nach Schlüsseln durchsuchen

WLAN-Router

Inssider 5.5.0

(32 und 64 Bit)

LAN Search Pro 9.1.1

LAN Speed Test Lite 4.4

PC/Notebook in virtuellen WLAN-Router

Toolsammlung für die Netzwerkanalyse

Datenaufkommen am Rechner im Blick

Führt professionelle Messungen im Netzwerk durch Netstumbler 0.4.0 Findet alle in der Nähe befindlichen

Microsin 3.21.3

Protokoll Mypublicwifi 28.2

verwandeln Netcrunch Tools 2.0

behalten Netsetman 5.1.1 Bietet Zugriff auf WLAN- und Netzwerkontionen Netstress 2.0

aktiven WLANs Network Share Browser 1.0 Gibt einen Überblick über Standardfreigaben im Netzwerk

Netlimiter 4.1.13.0

Jfritz 0.7.8

#### Freeware

.NET Framework 6.0.9 Laufzeitumgebung von Microsoft<br>**3D Traceroute 2.4.40** Umfangreiches Netzwerkanalysetool Acrylic WiFi Home 4.5 Analysiert Funknetzwerke in Reichweite Advanced IP Scanner 2.5 Erkennt Netzwerkgeräte und freigegebene Ordner Advanced Port Scanner 2.5 Spürt offene Ports im WLAN auf Adwcleaner 8.4.0 PC von Adware befreien Angry IP Scanner 3.8.2 Einfach zu bedienendes IP- und Portscanning-Tool Cfos Speed 12.50 Treiber für schnelles Surfen Curr Ports 2.65 (32 und 64 Bit) Zeigt alle geöffneten TCP/IP- und UDP-Ports an Downtester 1.30 Download-Geschwindigkeit messen Ekahau Heatmapper 1.1.4 Findet den besten Standort für WLAN-FB-Traffic 1.1 Zeigt den Datenverkehr der Fritzbox an Filezilla Client 3.61.0 (32 und 64 Bit) Einfach zu bedienender FTP-Client Free Hide IP 4.2.0.6 Anonym im Internet surfen Fritzload 2979 Lädt Dateien ohne angeschalteten PC auf USB-Speicher herunter Fritzrepass 1.20 Zugangsdaten aus der Fritzbox auslesen Glasswire 2.3 Netzwerkmonitor mit praktischen Zusatzfunktionen Heimdal Thor Free 3.0.1

Findet Updates für besonders gefähr-

dete Software

Homedale WLAN Monitor 2.0.2.1 Findet den besten Standort für Hotspot Shield 11.3.1 Anonym im Internet surfen Infodesk Phone 7.9.2 Verbindung zwischen Outlook und der Fritzbox herstellen Scannt alle verfügbaren Funknetzwerke<br>**Janrufmonitor Fritzbox 5.0.88** Protokolliert alle Telefonate Anruflisten und Telefonbuch der Fritzbox auf dem PC verwalten Networx 7.0.3 Überwacht den Datendurchsatz Open VPN 2.5.7 (32 und 64 Bit) PC Smartcall Monitor 3.4.1

Kodi 19.4 (32 und 64 Bit) Leistungsfähiges Mediacente Dateien im Netzwerk durchsuchen messen

Misst die Übertragungsrate im WLAN Ermöglicht VoIP-Anrufe über das SIP-**Hotspot** 

dungen an

(32 und 64 Bit) WLAN-Kanal detailliert überwachen Wifi Speed Test Server 1.6 Geschwindigkeit im WLAN messen

Wireless Key View 2.22 (64 Bit) Liest vergessene WLANu.v.m.

#### Bootfähig

Tails 5.4 Linux-System, das auf anonymes Surfen spezialisiert ist

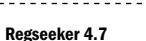

Räumt die Registry auf und entfernt nicht mehr benötigte Daten Regshot 1.9.0 Registry-Einträge überwachen Rufus Portable 3.20 USB-Sticks bootfähig machen Taskbar 11 6.0.0 Windows 11 Taskleiste anpassen Taskbarx 1.7.7.0 (32 und 64 Bit) Ermöglicht die Anpassung der **Taskleiste** Translucent TB 4.0

Macht die Taskbar durchsichtig VLC Media Player 3.0.17.4 (32 und 64 Bit)

Medienplayer, der (fast) alles abspielt

Who Crashed 7.01 Windows-Absturzberichte analysieren

Winaero Tweaker 1.40.0 Desktop-Funktionen und Optik von Windows beliebig anpassen

#### **Testversionen**

Autostitch 2.2 (32 und 64 Bit) Panoramabild aus Einzelbildern erstellen Diff PDF 6.0.2

PDF-Dokumente auf Änderungen abgleichen

PDF-Xchange Editor 9.4 PDF-Dateien aus Windows-Programmen heraus erstellen Start All Back 3.5.2

Windows 10 Bedienerführung unter Windows 11 nutzen

Ermöglicht das Einrichten eines VPNs Plex Media Server 1.28.2 DNLA- und Chromecast-Server für den

Putty 0.77 (32 und 64 Bit) SSH- und Telnet-Client

Anrufmonitor für die Fritzbox Softperfect Network Scanner 8.1.4 Überwachungstools fürs Netzwerk Tamosoft Throughput Test 1.0 Datendurchsatz im heimischen WLAN

Teamviewer 15.33.7 (32 und 64 Bit) Ermöglicht die Fernwartung von PCs Ubuntu (64 Bit) LTS 22.04.1

Beliebte Linux-Distribution Virtual Router Manager 1.0 Macht aus einem PC einen Wi-Fi-

Wefi 4.0.1.0 Zeigt alle verfügbaren WLAN-Verbin-

Wifi Channel Monitor 1.70

Wifiinfo View 2.77 Zeigt detaillierte Infos zu allen Netzwerken in der Nähe an

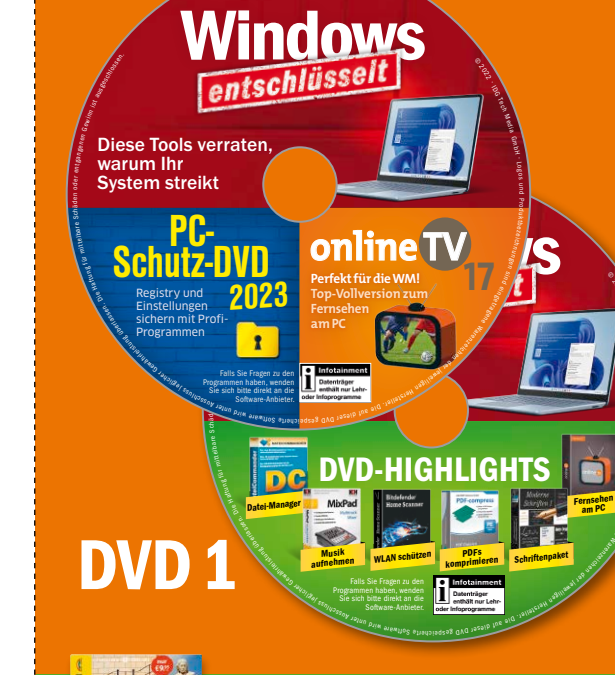

#### Für unsere Abonnenten: M+T Bildkomposition

PCWELT\_12\_2022\_DVD\_HANDEL.indd 1 12.10.22 11:18

# **b S etr e S etr e S effectuer de Software-**<br>
Sammlung :<br>
Mehr Funktionen.<br>
Tempo, Schutz für<br>
Router & Repeater<br>
Se se her mittelbare Schäden oder entgangenen Gewähr entgangenen Gewähr entgangenen Gewähr entgangenen Gewäh **Fritzbox** Power-Paket

PC-WELT 12 | 2022

**Die große Software-Sammlung:**  Mehr Funktionen, Tempo, Schutz für Router & Repeate

Neu für Fritz-OS 7.50

**Entertainment**<br> **Datenträger**<br> **enthält nur Lehr-**<br> **andseä** GAG 195910 Ve et G. 2010/2010

© 2022 IDG Tech MediH

geeainen accone Laufzigueren <sup>d</sup>er

#### **Plus-Ausgabe DVD 2** PULLO AHOGAARA DWD 2

Falls Sie Fragen zu den Programmen haben, wenden Sie sich bitte direkt an die Software-Anbieter.

Power-Paket<br> **Fritzbox**<br> **Fritzbox (Egyinn istung für mittelbare Schäden oder entgangen) Sammlung:**  Mehr Funktionen, Plus-Ausgabe DVD 2 eingetragene  $\overline{\Delta}$ <sup>e</sup><sup>j</sup> <sup>w</sup><sup>e</sup><sup>i</sup><sup>l</sup> <sup>g</sup><sup>i</sup> <sup>e</sup><sup>n</sup> <sup>H</sup><sup>e</sup> <sup>s</sup><sup>r</sup> <sup>e</sup><sup>t</sup> <sup>l</sup> <sup>e</sup><sup>l</sup><sup>r</sup> <sup>D</sup>.e<sup>i</sup> <sup>u</sup><sup>a</sup> <sup>d</sup> <sup>f</sup> <sup>s</sup> <sup>e</sup><sup>i</sup> <sup>D</sup><sup>r</sup> <sup>e</sup> <sup>s</sup> <sup>e</sup><sup>g</sup> <sup>D</sup><sup>V</sup> <sup>o</sup> <sup>S</sup> <sup>e</sup><sup>t</sup><sup>r</sup> <sup>e</sup>h<sup>c</sup>i <sup>e</sup> <sup>p</sup><sup>a</sup> <sup>w</sup><sup>t</sup><sup>f</sup> <sup>w</sup> <sup>e</sup><sup>r</sup> <sup>d</sup><sup>r</sup><sup>i</sup> <sup>n</sup><sup>u</sup> <sup>e</sup><sup>t</sup> <sup>A</sup> <sup>r</sup><sup>s</sup> <sup>u</sup><sup>c</sup><sup>s</sup> <sup>h</sup> <sup>u</sup>l<sup>s</sup><sup>s</sup> <sup>e</sup><sup>j</sup> <sup>g</sup><sup>l</sup> <sup>c</sup><sup>i</sup> <sup>h</sup><sup>e</sup><sup>r</sup> <sup>G</sup><sup>e</sup>wäh<sup>r</sup> <sup>e</sup>l<sup>i</sup><sup>s</sup><sup>t</sup><sup>u</sup><sup>n</sup><sup>g</sup> <sup>ü</sup>b<sup>e</sup><sup>r</sup><sup>l</sup><sup>a</sup><sup>s</sup><sup>s</sup><sup>e</sup><sup>n</sup>. <sup>D</sup><sup>i</sup><sup>e</sup> <sup>H</sup><sup>a</sup><sup>f</sup><sup>t</sup><sup>u</sup><sup>n</sup><sup>g</sup> <sup>f</sup><sup>ü</sup><sup>r</sup> <sup>m</sup><sup>i</sup>tt<sup>e</sup><sup>l</sup><sup>b</sup><sup>a</sup><sup>r</sup><sup>e</sup> <sup>S</sup><sup>c</sup><sup>h</sup><sup>ä</sup><sup>d</sup><sup>e</sup><sup>n</sup> <sup>o</sup><sup>d</sup><sup>e</sup><sup>r</sup> <sup>e</sup><sup>n</sup><sup>t</sup><sup>g</sup><sup>a</sup><sup>n</sup><sup>g</sup><sup>e</sup><sup>n</sup><sup>e</sup><sup>n</sup> <sup>G</sup><sup>e</sup><sup>w</sup><sup>i</sup><sup>n</sup><sup>n</sup> <sup>i</sup><sup>s</sup><sup>t</sup> <sup>a</sup><sup>u</sup><sup>s</sup>g<sup>e</sup><sup>s</sup><sup>c</sup><sup>h</sup><sup>l</sup><sup>o</sup><sup>s</sup><sup>s</sup><sup>e</sup><sup>n</sup>. DVD-HIGHLIGHTS Diese Tools verraten, warum Ihr System streikt Fernsehen am PC W<sub>a</sub>ldwarten Musik aufnehmen PDFs komprimieren DVD-Ausgabe **online TV** Diese Tools verraten, warum Ihr System streikt **PC-<br><sup>2023</sup>**<br>2023 Warenzeichen **Entschipssell**<br>
Schulz- UVI<br>
Schulz- UVI<br>
Schulz- UVI<br>
Schulz- UVI<br>
11<br>
La Contract Condition of the Condition of the Condition of the Condition of the Condition of the Condition of the Condition of the Condition of the C

PCWELT 12|2022

**Windows** 

DVD-Ausgabe Plus-Ausgabe DVD 2

Windows

Warenzeichen ej wei lei die gewen die gewen die gewen die gewen die gewen die gewen die gewen die gewen die gewen die gewen<br>Die gewen die gewen die gewen die gewen die gewen die gewen die gewen die gewen die gewen die gewen die gewen

> $^{\circ}$ IDG Tech Med

> > P

ngesind eingetragene

Neu für Fritz-OS 7.50

Software-Anbieter.

IDG